SOLUTION

HW8

$$
\int_{0}^{2\pi} \frac{d^{2}(t)}{t} dt = \chi_{\left[\frac{1}{2}, \frac{1}{2}\right]}(t)
$$
\n
$$
d^{2}(t) = \chi_{\left[\frac{1}{2}, \frac{1}{2}\right]}(t) \frac{d^{2}(t)}{t} dt = \int_{0}^{1} \frac{d^{2}(t-1)}{t} dt = \int_{0}^{1} \frac{d^{2}(t-1)}{t} dt = \int_{0}^{1} \frac{d^{2}(t-1)}{t} dt = \int_{0}^{1} \frac{d^{2}(t-1)}{t} dt = \int_{0}^{1} \frac{d^{2}(t-1)}{t} dt = \int_{0}^{1} \frac{d^{2}(t-1)}{t} dt = \frac{1}{\sqrt{2\pi}} \int_{0}^{1} \frac{d^{2}(t-1)}{t} dt = \frac{1}{\sqrt{2\pi}} \int_{0}^{1} \frac{d^{2}(t-1)}{t} dt = \frac{1}{\sqrt{2\pi}} \int_{0}^{1} \frac{d^{2}(t-1)}{t} dt = \frac{1}{\sqrt{2\pi}} \int_{0}^{1} \frac{d^{2}(t-1)}{t} dt = \frac{1}{\sqrt{2\pi}} \int_{0}^{1} \frac{d^{2}(t-1)}{t} dt = \frac{1}{\sqrt{2\pi}} \int_{0}^{1} \frac{d^{2}(t-1)}{t} dt = \frac{1}{\sqrt{2\pi}} \int_{0}^{1} \frac{d^{2}(t-1)}{t} dt = \frac{1}{\sqrt{2\pi}} \int_{0}^{1} \frac{d^{2}(t-1)}{t} dt = \frac{1}{\sqrt{2\pi}} \int_{0}^{1} \frac{d^{2}(t-1)}{t} dt = \frac{1}{\sqrt{2\pi}} \int_{0}^{1} \frac{d^{2}(t-1)}{t} dt = \frac{1}{\sqrt{2\pi}} \int_{0}^{1} \frac{d^{2}(t-1)}{t} dt = \frac{1}{\sqrt{2\pi}} \int_{0}^{1} \frac{d^{2}(t-1)}{t} dt = \frac{1}{\sqrt{2\pi}} \int_{0}^{1} \frac{d^{2}(t-1)}{t} dt = \frac{1}{\sqrt{2\pi}} \int_{0}^{1} \frac{d^{2}(t)}{t} dt = \frac{1}{\sqrt{2\pi}}
$$

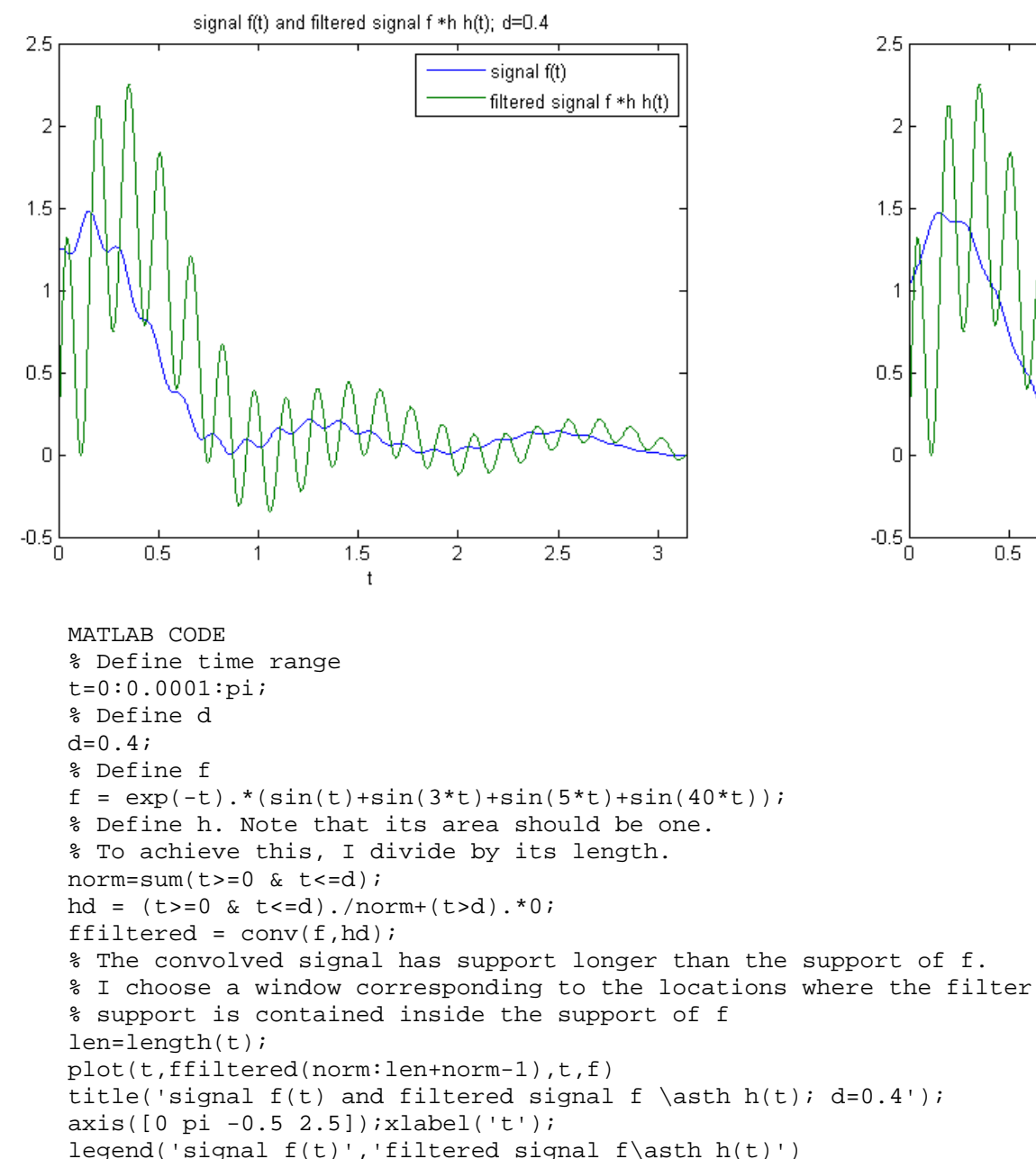

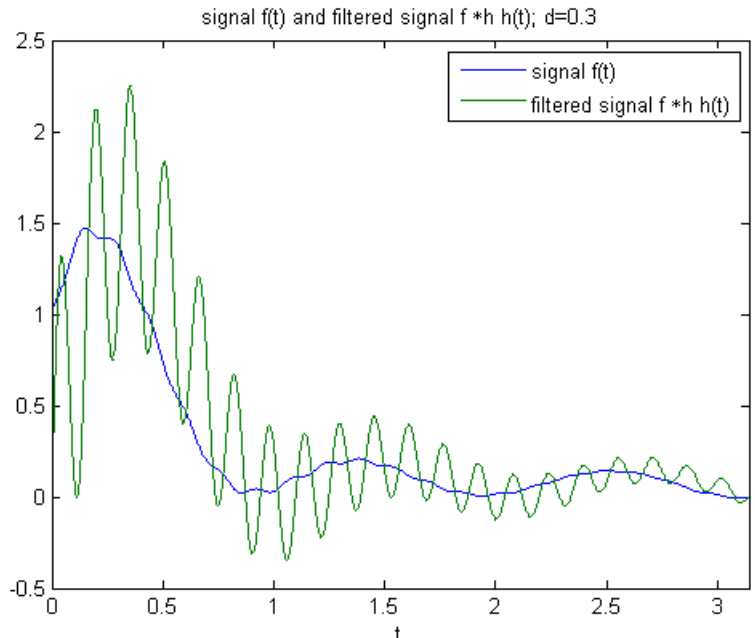